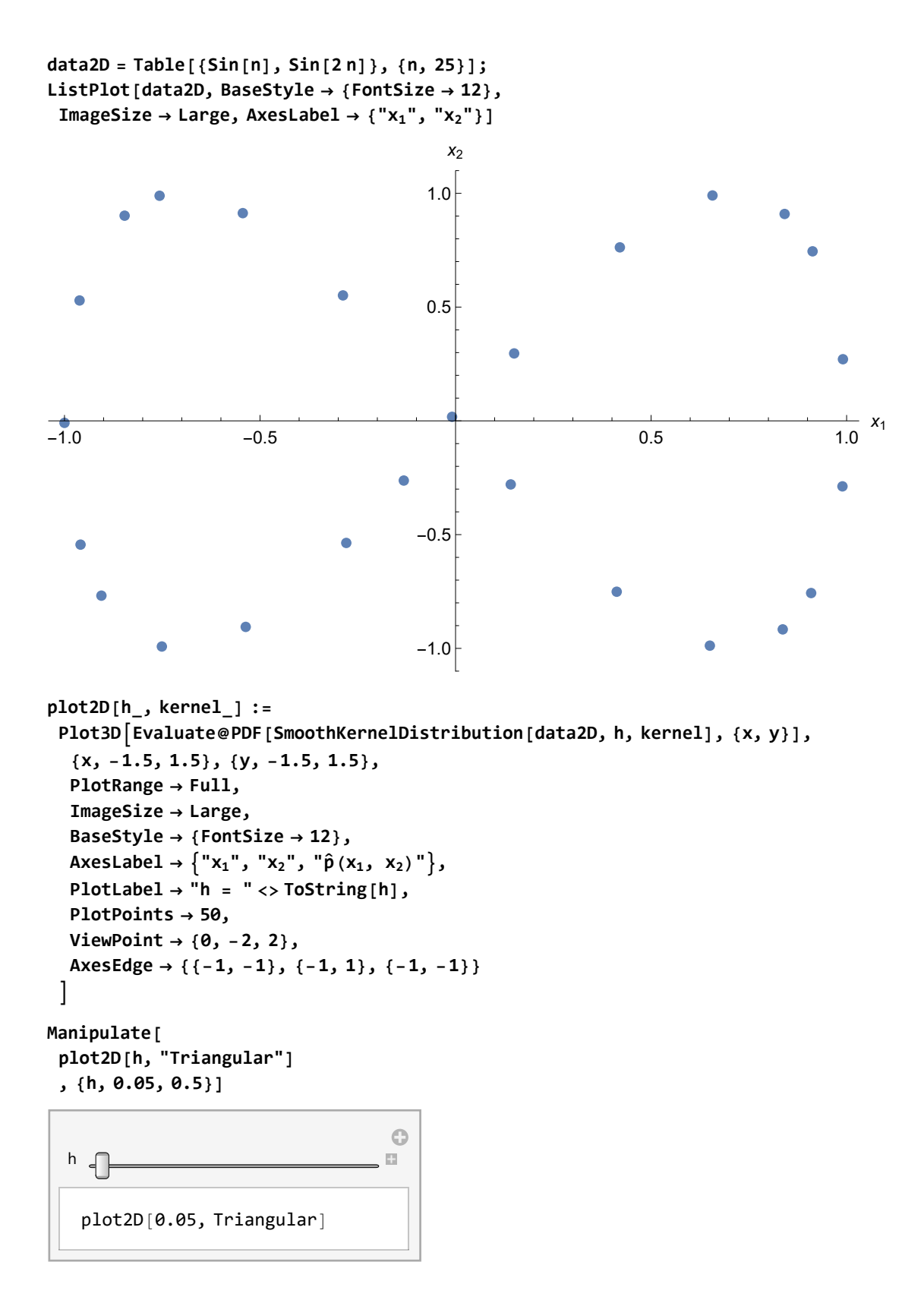

```
(*Do
Export
  FileNameJoin
    NotebookDirectory[],
     "frames/kernels="<>ToString
1 kernels⩵"SemiCircle"
                                     0 kernels⩵"Gaussian"
                                      2 kernels⩵"Triweight"
                                                                 <>"h=00.png"
   ,
  Table[plot2D[h,kernels],{h,0.05,0.5,0.01}],
  "VideoFrames",
  Antialiasing→True
 1
 ,{kernels,{"Gaussian","SemiCircle","Triweight"}}*)
KNormal2D[x_] := PDF [MultinormalDistribution[(0, 0], \begin{pmatrix} 1 & 0 \\ 0 & 1 \end{pmatrix}], x]plotKernel[kernel_] := Block{K},
  K[x_, y_] :=
      KNormal2D[{x, y}] kernel ⩵ "Gaussian"
        \frac{2\sqrt{1-x^2}}{\pi} -1 < x < 1
        0 True
                            * \frac{2\sqrt{1-y^2}}{\pi} -1 < y < 1
                                0 True
                                                             kernel ⩵ "SemiCircle"
        35
32 1 - x23 -1 < x < 1
        0 True
                                * \left[\begin{array}{cc} \frac{35}{32} \left(1 - y^2\right)^3 & -1 < y < 1 \end{array}\right]0 True
                                                             kernel ⩵ "Triweight"
                                                                                    ;
  Plot3D[K[x, y], {x, -2, 2}, {y, -2, 2},
   PlotLabel → kernel,
   PlotRange → Full,
   ImageSize → Large,
   BaseStyle → {FontSize → 12},
   \{ AxesLabel \rightarrow {"x_1", "x_2", "p(x_1, x_2)"},
   ViewPoint → {0, -2, 2},
   AxesEdge → {{-1, -1}, {-1, 1}, {-1, -1}},
   Exclusions → None
  ]
 \mathbf{I}(*Do
 Export
  FileNameJoin
    NotebookDirectory[],
     "frames/kernel="<>ToString
                                     0 kernel⩵"Gaussian"
                                     1 kernel⩵"SemiCircle"
                                     2 kernel⩵"Triweight"
                                                              <>".png"
   ,
  plotKernel[kernel],
  "VideoFrames",
  Antialiasing→True
 1
 ,{kernel,{"Gaussian","SemiCircle","Triweight"}}*)
```